# Capital Improvements Process Mapping: High Level Timeline

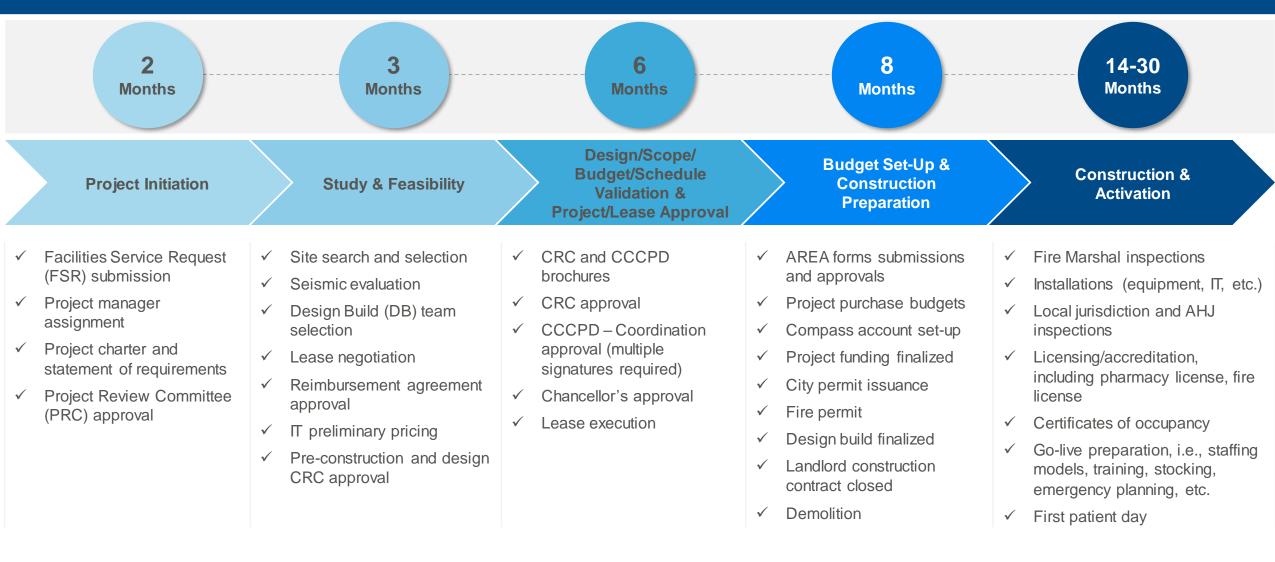

**NOTE**: In scope project type: leased/tenant improvements, between \$1M to \$10M, non-OSHPD, clinics

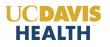

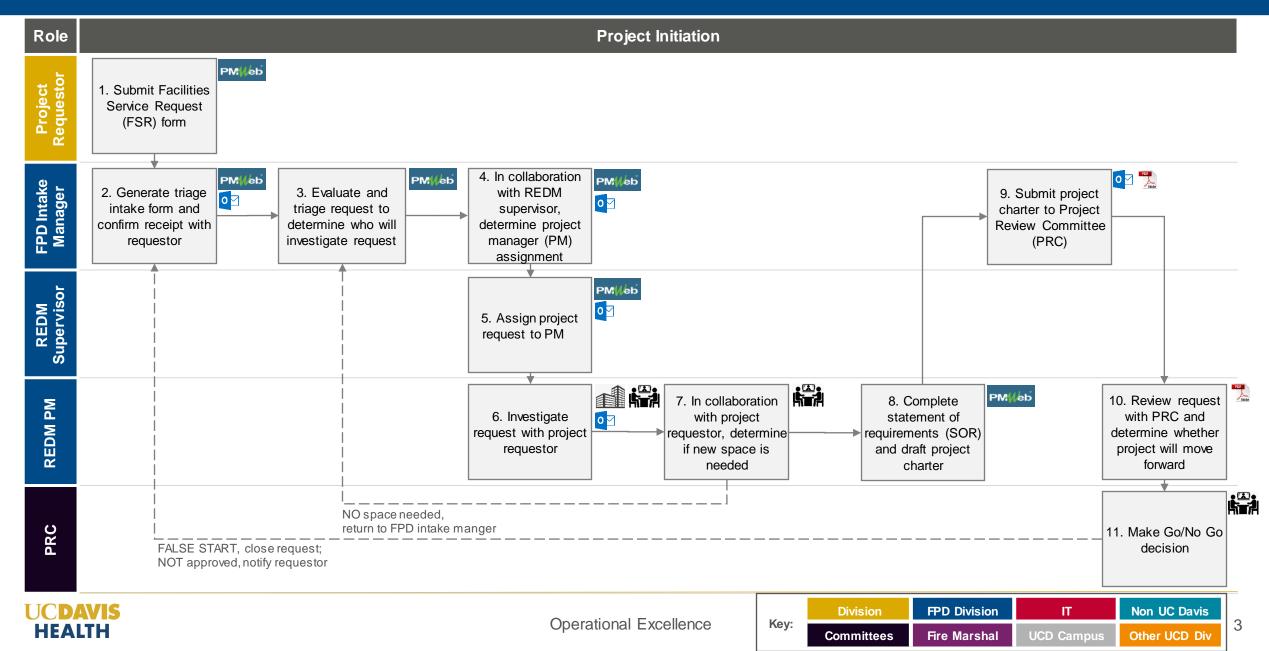

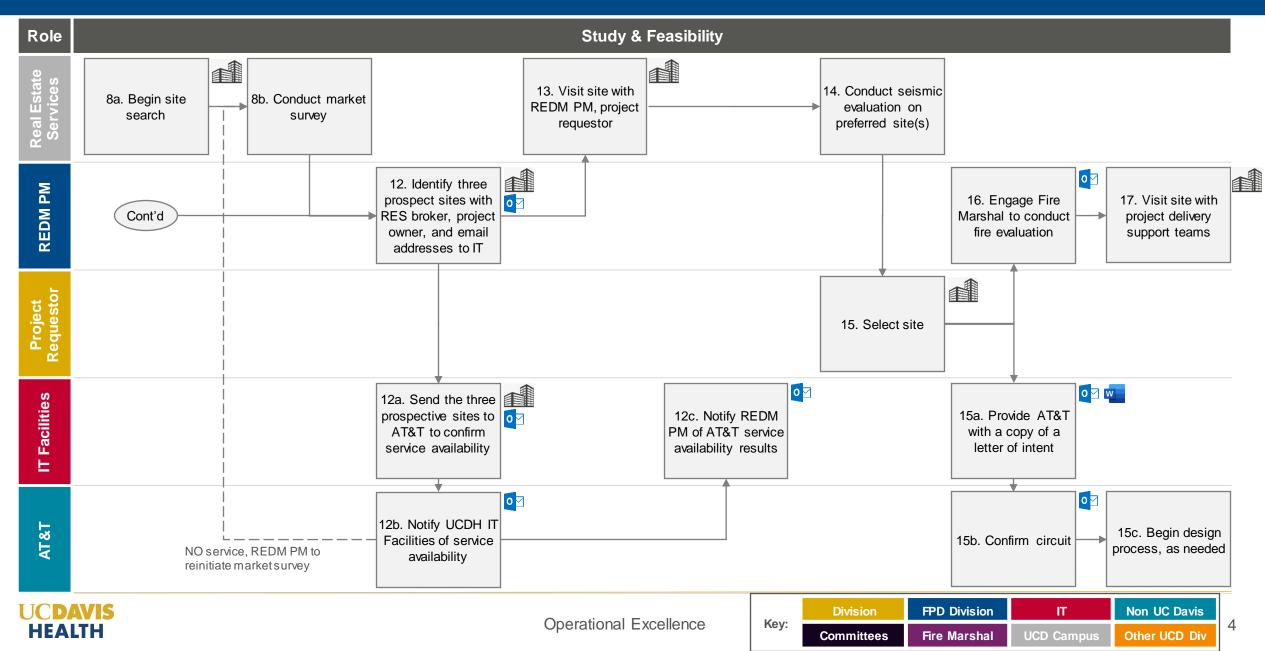

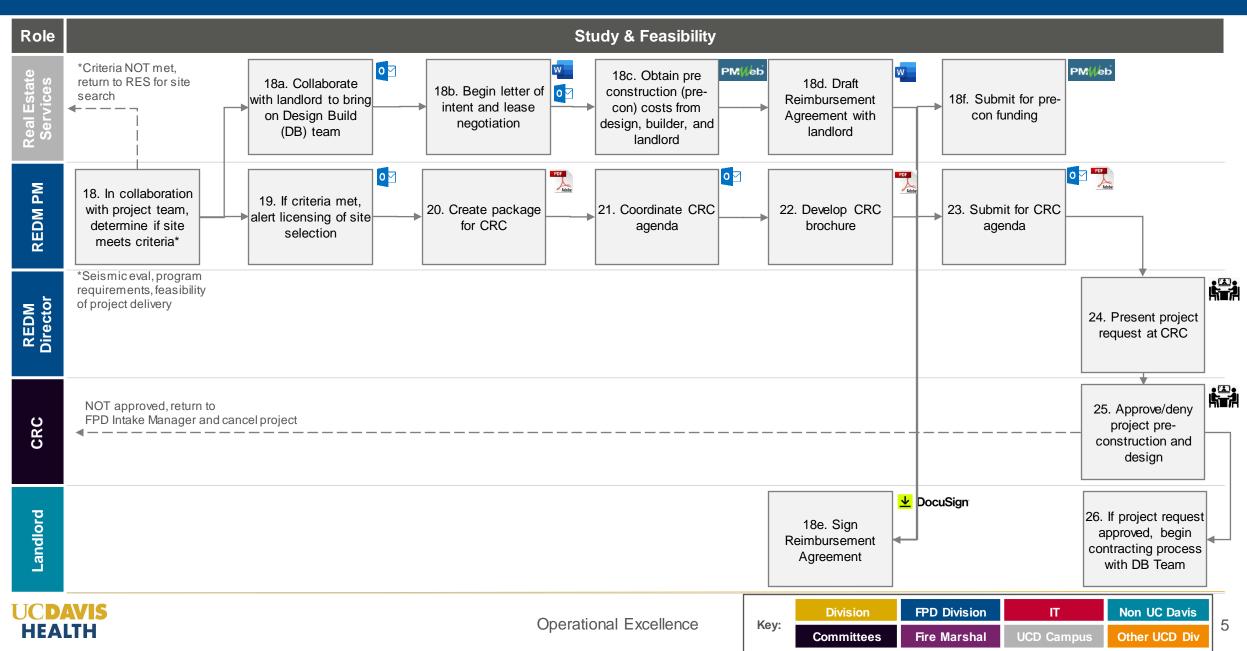

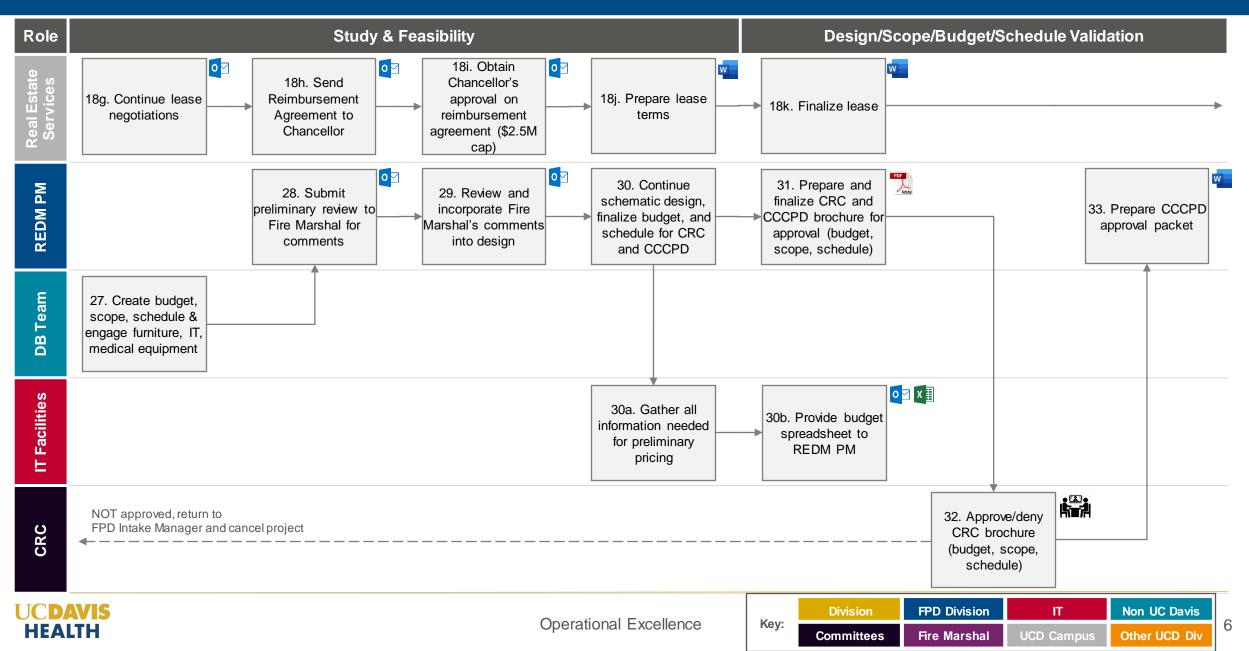

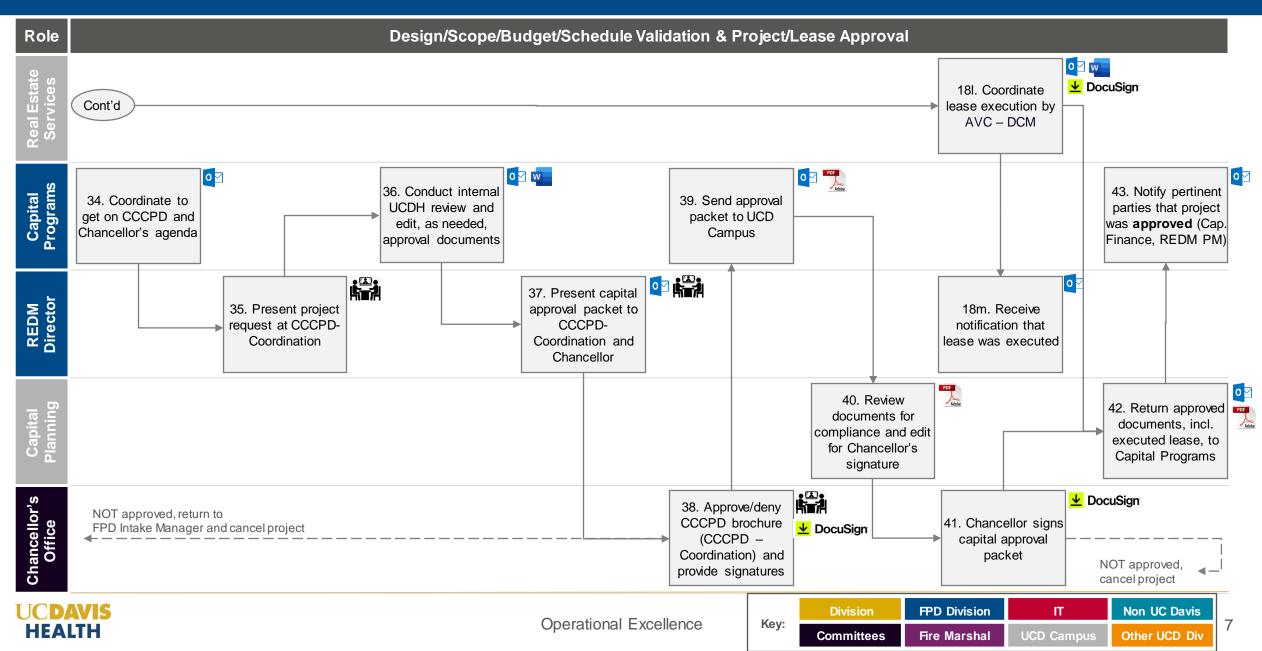

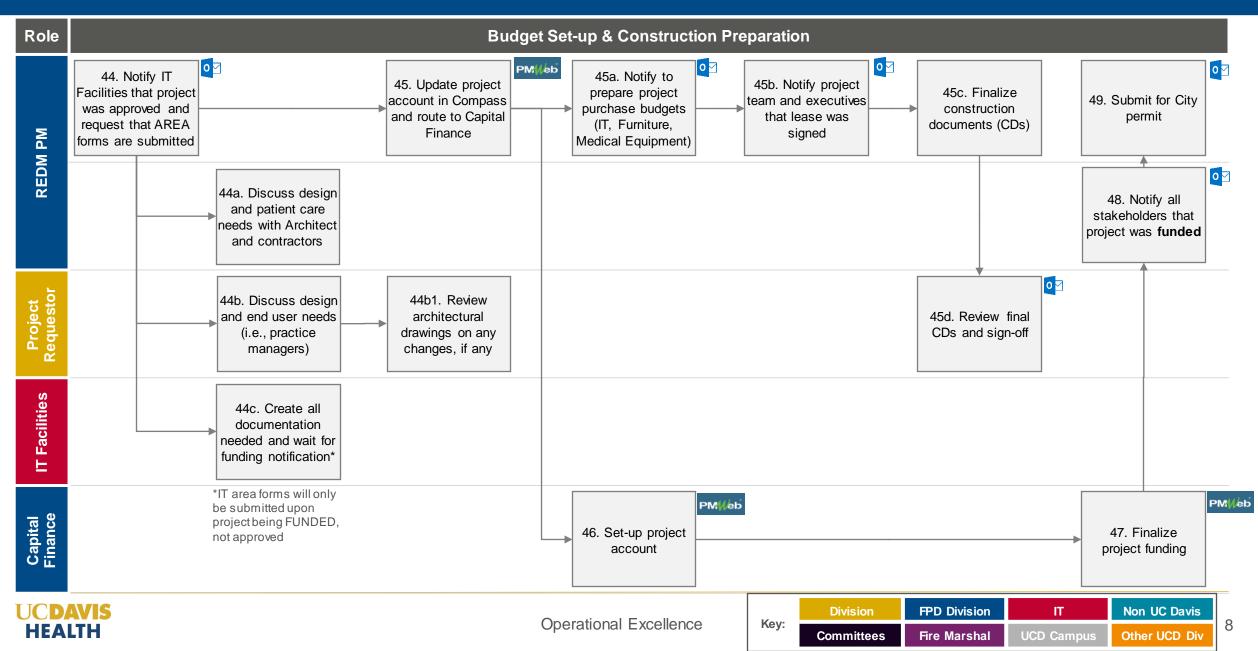

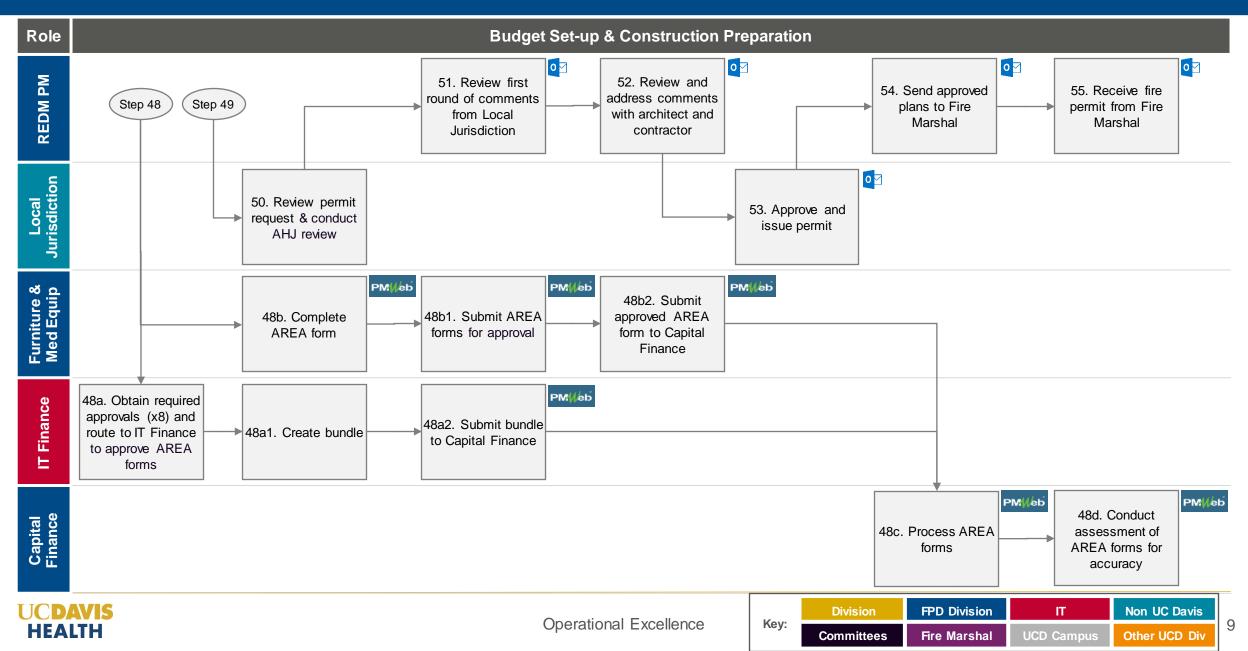

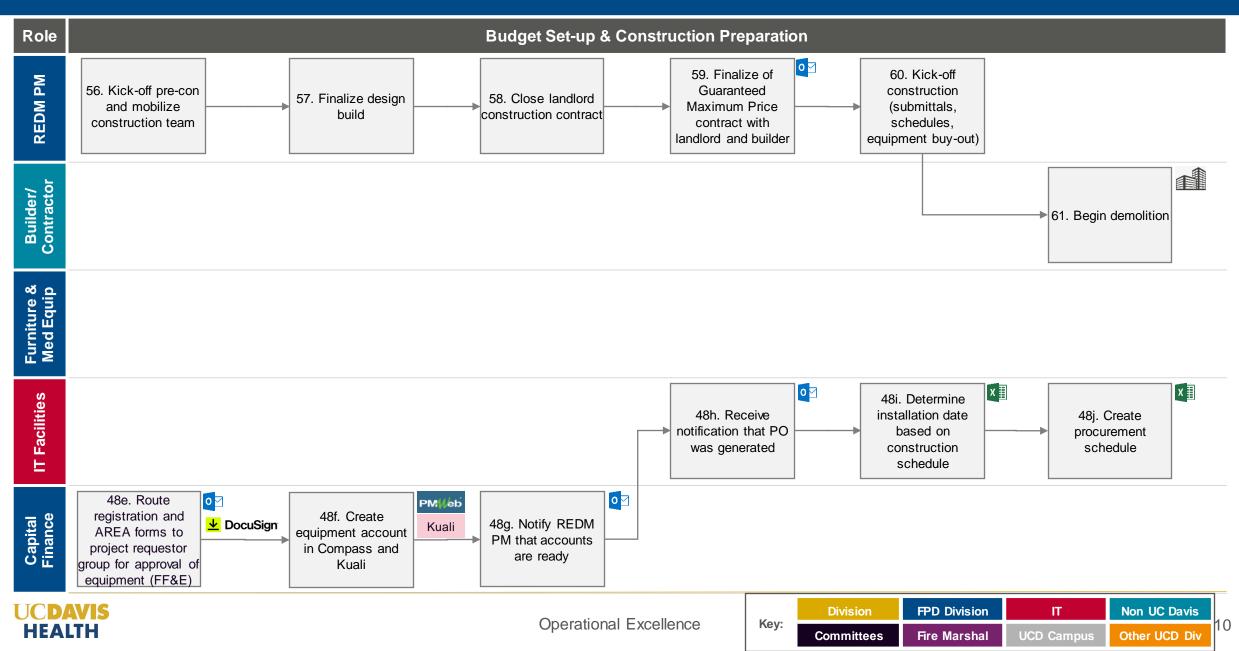

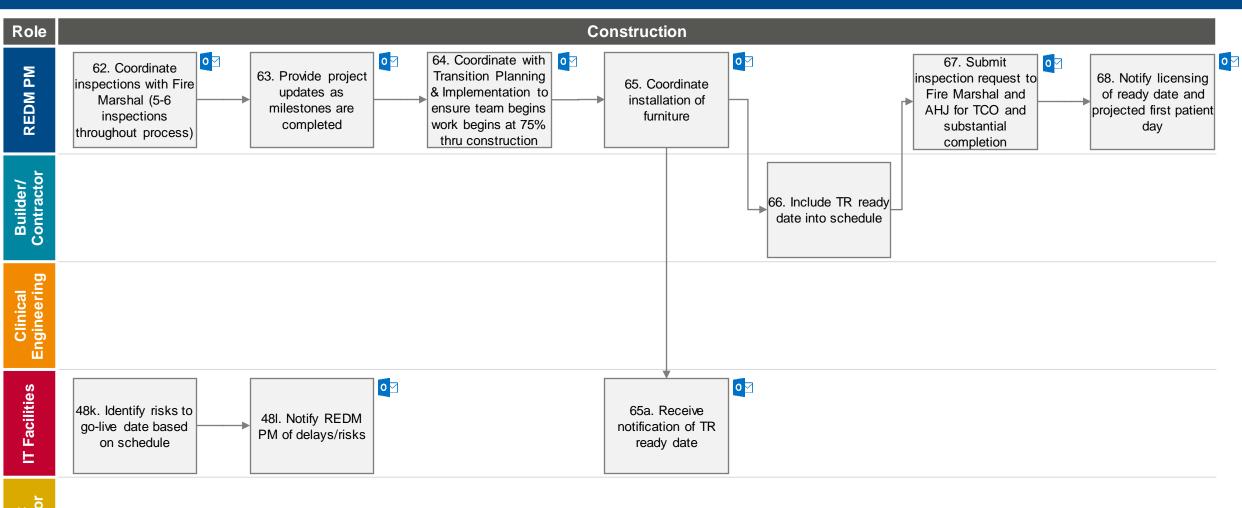

| UCDAVIS | 5 |
|---------|---|
| HEALTH  |   |

| Key: | Division   | FPD Division | IT         | Non UC Davis  |  |
|------|------------|--------------|------------|---------------|--|
|      | Committees | Fire Marshal | UCD Campus | Other UCD Div |  |

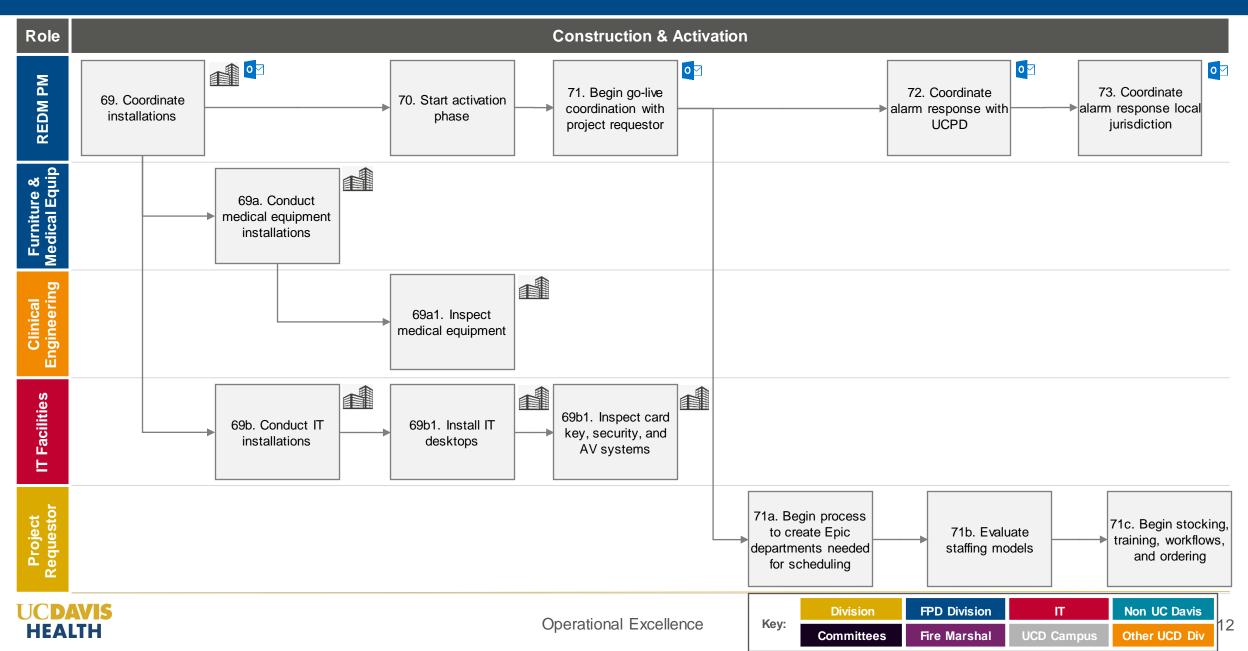

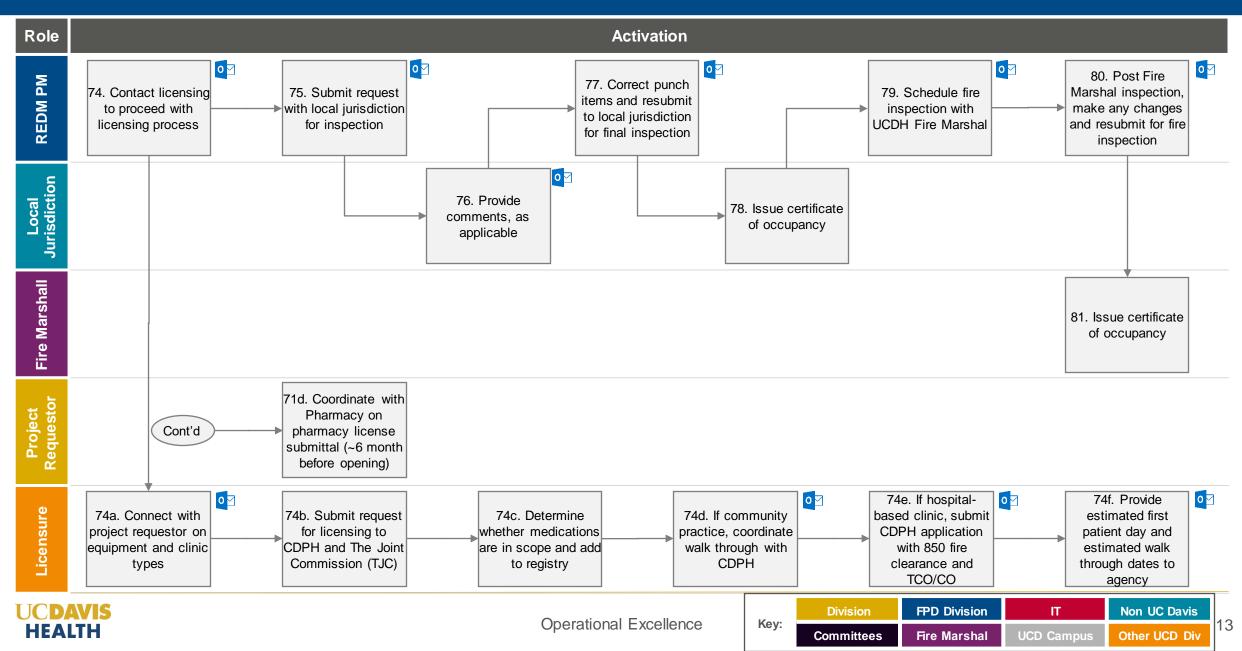

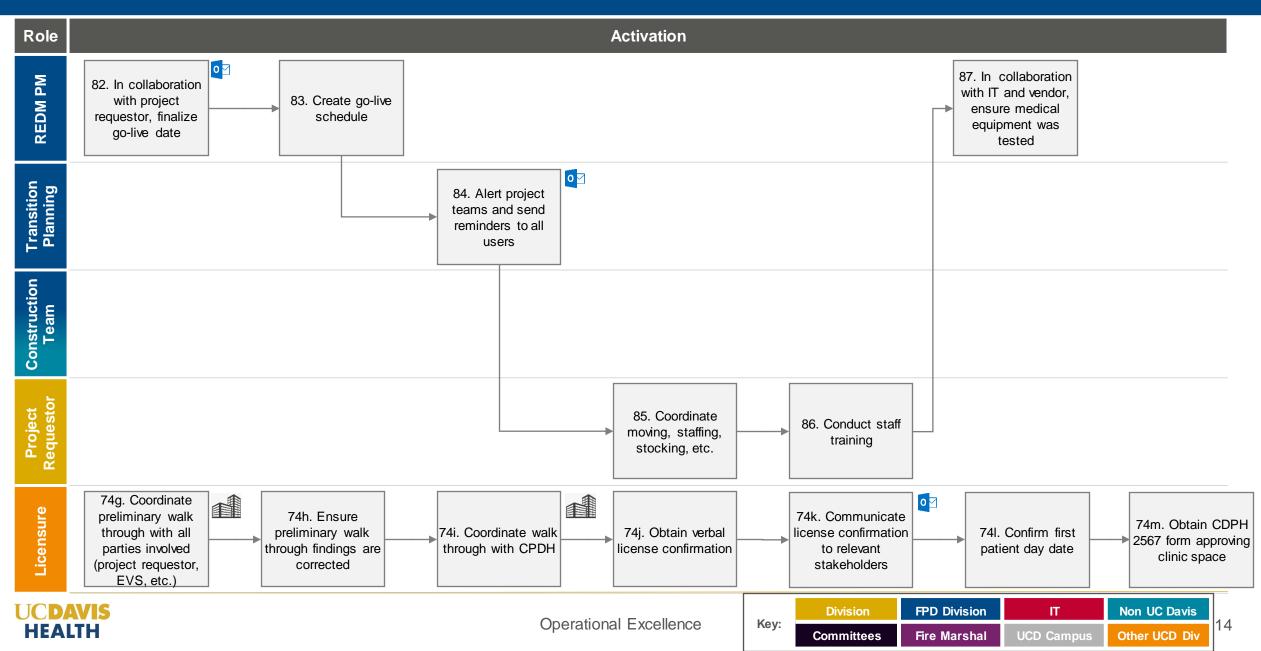

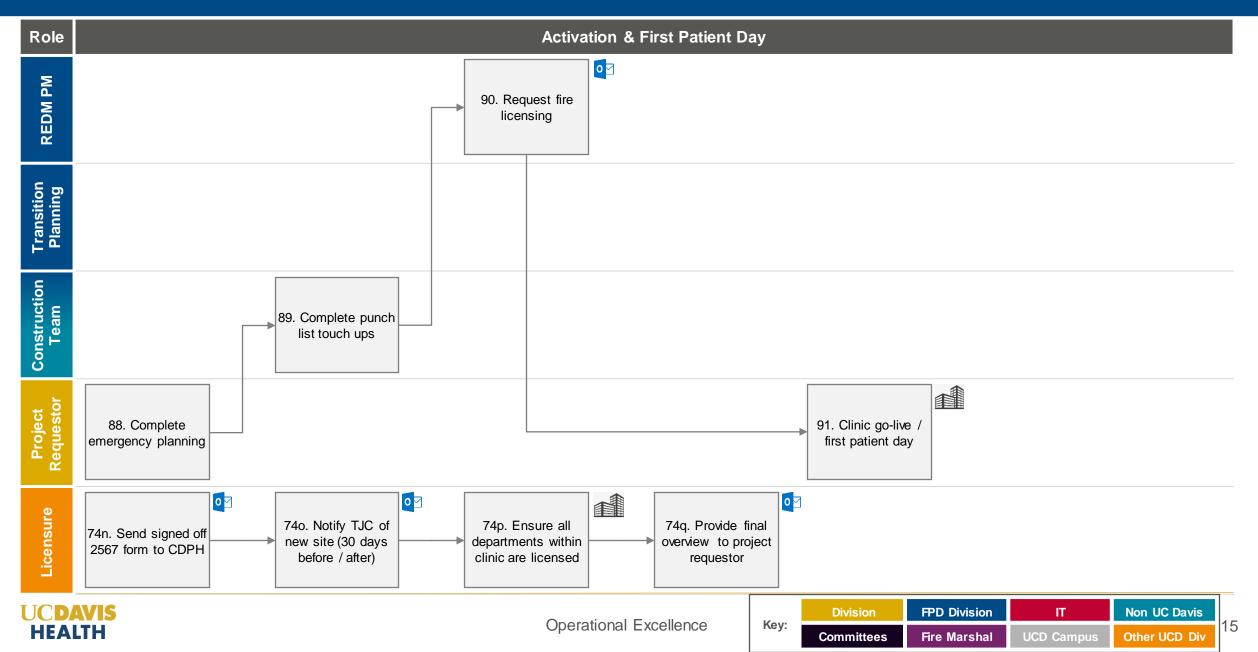

| #  | Activity Description                                                                                                    | Project<br>Requestor | FPD Intake<br>Manager | REDM<br>Supervisor | REDMPM | PRC | Real Estate<br>Services | IT Facilities |  |  |  |
|----|----------------------------------------------------------------------------------------------------|----------------------|-----------------------|--------------------|--------|-----|-------------------------|---------------|--|--|--|
| 1  | Submit Facilities Service Request (FSR) form                                                                                          | R,A                  | I                     |                    |        |     |                         |               |  |  |  |
| 2  | Generate triage intake form and confirm receipt with requestor                                                                        | Ι                    | R,A                   |                    |        |     |                         |               |  |  |  |
| 3  | Evaluate and triage request to determine who will investigate request                                                                 |                      | R,A                   | C,I                |        |     |                         |               |  |  |  |
| 4  | In collaboration with REDM supervisor, determine project manager (PM) assignment                                                      |                      | R,A                   | С                  | I      |     |                         |               |  |  |  |
| 5  | Assign project request to PM                                                                                                    |                      | Ι                     | R,A                | I      |     |                         |               |  |  |  |
| 6  | Investigate request with project requestor                                                                                            | C,I                  |                       |                    | R,A    |     |                         |               |  |  |  |
| 7  | In collaboration with project requestor, determine if new space is needed                                                             | С                    | Ι                     |                    | R,A    |     | I                       |               |  |  |  |
| 8  | Complete statement of requirements (SOR) and draft project charter                                                                    | С                    | Ι                     |                    | R,A    |     | I                       |               |  |  |  |
| 8a | Begin site search                                                                                                    | I                    |                       |                    | T      |     | R,A                     |               |  |  |  |
|    | RACI Definition:<br>Responsible Individuals who actually complete the task or activity and are responsible for action and/or roll-out |                      |                       |                    |        |     |                         |               |  |  |  |

Accountable Individual who carries the "yes" or "no" authority and has full veto power for an activity. Only one "A" can be assigned to a task or activity and authority must accompany accountability

<u>Consulted</u> Individuals who must be consulted prior to a final decision or action. "Consulted" implies two-way communication

Informed Individuals who need to be informed after a decision or action is taken. "Informed" is "for your information" and implies only one-way communication

| UCDAVIS |  |
|---------|--|
| HEALTH  |  |

| Key: | Division   | FPD Division | IT         | Non UC Davis  | 10 |
|------|------------|--------------|------------|---------------|----|
|      | Committees | Fire Marshal | UCD Campus | Other UCD Div | 10 |

| #         | Activity Description                                                                    | Project<br>Requesto | FPD Intake<br>Manager | REDMPM | PRC                | Real Estate<br>Services      | IT Facilities    | AT&T                          |
|-----------|-----------------------------------------------------------------------------------------|---------------------|-----------------------|--------|--------------------|------------------------------|------------------|-------------------------------|
| 8b        | Conduct market survey                                                                   |                     |                       | I      |                    | R,A                          |                  |                               |
| 9         | Submit project charter to Project Review Committee (PRC)                                | I                   | R,A                   | I      | I                  |                              |                  |                               |
| 10        | Review request with PRC and determine whether project will move forward                 |                     |                       | R      | А                  |                              |                  |                               |
| 11        | Make Go/No Go decision                                                                  | I                   | I                     | C,I    | R,A                | I                            |                  |                               |
| 12        | Identify three prospect sites with RES broker, project owner, and email addresses to IT | С                   |                       | R,A    |                    | С                            | I                |                               |
| 12a       | Send the three prospective sites to AT&T to confirm service availability                |                     |                       |        |                    |                              | R,A              | С                             |
| 12b       | Notify UCDH IT Facilities of service availability                                       |                     |                       |        |                    |                              | I                | R,A                           |
| 12c       | Notify REDM PM of AT&T service availability results                                     |                     |                       | I      |                    | I                            | R,A              |                               |
| 13        | Visit site with REDM PM and project requestor                                           | С                   |                       | С      |                    | R,A                          |                  |                               |
| 14        | Conduct seismic evaluation on preferred site(s)                                         | I                   |                       | I      |                    | R,A                          |                  |                               |
| 15        | Select site                                                                             | R,A                 |                       | С      |                    | С                            | I                | Ι                             |
| UCI<br>HE | AVIS<br>ALTH                                                                            |                     | Operational Excelle   | ence K | Cey:<br>Committees | FPD Division<br>Fire Marshal | IT<br>UCD Campus | Non UC Davis<br>Other UCD Div |

| #         | Activity Description                                                       | Project<br>Requestor | Landlord             | REDMPM | Fire Marshal       | Real Estate<br>Services      | IT Facilities    | AT&T                          |    |
|-----------|----------------------------------------------------------------------------|----------------------|----------------------|--------|--------------------|------------------------------|------------------|-------------------------------|----|
| 15a       | Provide AT&T with a copy of a letter of intent                             |                      |                      |        |                    |                              | R,A              | I                             |    |
| 15b       | Confirm circuit                                                            |                      |                      |        |                    |                              | C,I              | R,A                           |    |
| 15c       | Begin design process, as needed                                            |                      |                      | I      |                    |                              | I                | R,A                           |    |
| 16        | Engage Fire Marshal to conduct fire evaluation                             |                      | I                    | R,A    | С                  |                              |                  |                               |    |
| 17        | Visit site with project delivery support teams                             | I                    | I                    | R,A    |                    | I                            | I                |                               |    |
| 18        | In collaboration with project team, determine if site meets criteria       | A                    | I                    | R      | C,I                | C,I                          | C,I              |                               |    |
| 18a       | Collaborate with landlord to bring on Design Build (DB) team               |                      | С                    | I      |                    | R,A                          |                  |                               |    |
| 18b       | Begin letter of intent and lease negotiation                               | I                    | С                    |        |                    | R,A                          |                  |                               |    |
| 18c       | Obtain pre construction (pre-con) costs from design, builder, and landlord |                      | С                    | I      |                    | R,A                          |                  |                               |    |
| 18d       | Draft Reimbursement Agreement with landlord                                | I                    | С                    |        |                    | R,A                          |                  |                               |    |
| 18e       | Sign Reimbursement Agreement                                               | I                    | R,A                  | I      |                    | C,I                          |                  |                               |    |
| UCI<br>HE | AVIS<br>ALTH                                                               | (                    | Operational Exceller | nce    | Key:<br>Committees | FPD Division<br>Fire Marshal | IT<br>UCD Campus | Non UC Davis<br>Other UCD Div | 18 |

| #           | Activity Description                                                 | Project<br>Requestor | Landlord            | REDMPN | Chancellor's<br>Office | Real Estate<br>Services      | Capital<br>Planning | Licensure                     |    |
|-------------|----------------------------------------------------------------------|----------------------|---------------------|--------|------------------------|------------------------------|---------------------|-------------------------------|----|
| 18f         | Submit for pre-con funding                                           |                      |                     | I      |                        | R,A                          |                     |                               |    |
| 18g         | Continue lease negotiations                                          |                      | C,I                 |        |                        | R,A                          |                     |                               |    |
| 18h         | Send Reimbursement Agreement to Chancellor                           |                      |                     |        | I                      | R,A                          |                     |                               |    |
| <b>18</b> i | Obtain Chancellor's approval on reimbursement agreement (\$2.5M cap) |                      | I                   | Ι      | А                      | R                            |                     |                               |    |
| 18j         | Prepare lease terms                                                  | C,I                  | C,I                 | Ι      |                        | R,A                          |                     |                               |    |
| 18k         | Finalize lease                                                       | C,I                  | C,I                 | Ι      |                        | R,A                          |                     |                               |    |
| 181         | Coordinate lease execution by AVC – DCM                              | I                    | C,I                 | I      | А                      | R                            |                     |                               |    |
| 19          | If criteria met, alert licensing of site selection                   |                      |                     | R,A    |                        |                              |                     | I                             |    |
| 20          | Create package for CRC                                               | C,I                  |                     | R,A    |                        |                              | С                   |                               |    |
| 21          | Coordinate CRC agenda                                                |                      |                     | R      |                        |                              | А                   |                               |    |
| 22          | Develop CRC brochure                                                 | C,I                  |                     | R,A    |                        |                              | I                   |                               |    |
| UCI<br>HE   | DAVIS<br>ALTH                                                        | (                    | Operational Excelle | ence F | Key:<br>Committees     | FPD Division<br>Fire Marshal | IT<br>UCD Campus    | Non UC Davis<br>Other UCD Div | 19 |

| #         | Activity Description                                                               | Project<br>Requestor | DB Team             | REDMP | PM   | REDM<br>Director       | CRC                          | IT Facilities    | Landlord                      |
|-----------|------------------------------------------------------------------------------------|----------------------|---------------------|-------|------|------------------------|------------------------------|------------------|-------------------------------|
| 23        | Submit for CRC agenda                                                              | I                    |                     | R     |      | А                      |                              |                  |                               |
| 24        | Present project request at CRC                                                     | I                    |                     | С     |      | A                      |                              |                  |                               |
| 25        | Approve/deny project pre-construction and design                                   | C,I                  |                     | I     |      | C,I                    | R,A                          |                  | I                             |
| 26        | If project request approved, begin contracting process with DB Team                | I                    | С                   | I     |      |                        |                              | I                | R,A                           |
| 27        | Create budget, scope, schedule & engage furniture, IT, medical equipment           | I                    | R,A                 | C,I   |      |                        |                              | I                |                               |
| 28        | Submit preliminary review to Fire Marshal for comments                             |                      |                     | R,A   |      |                        |                              |                  |                               |
| 29        | Review and incorporate Fire Marshal's comments into design                         |                      | I                   | R,A   |      |                        |                              |                  |                               |
| 30        | Continue schematic design, finalize budget, and schedule for CRC and CCCPD         | I                    | С                   | R     |      | А                      |                              |                  |                               |
| 30a       | Gather all information needed for preliminary pricing                              |                      |                     | C,I   |      |                        |                              | R,A              |                               |
| 30b       | Provide budget spreadsheet to REDM PM                                              |                      |                     | I     |      |                        |                              | R,A              |                               |
| 31        | Prepare and finalize CRC and CCCPD brochure for approval (budget, scope, schedule) | Ι                    | С                   | R     |      | А                      |                              | С                |                               |
| UCI<br>HE | DAVIS<br>ALTH                                                                      | (                    | Operational Excelle | nce   | Key: | Division<br>Committees | FPD Division<br>Fire Marshal | IT<br>UCD Campus | Non UC Davis<br>Other UCD Div |

| #         | Activity Description                                                      | Project<br>Requestor | Capital<br>Programs | REDMP | M    | REDM<br>Director       | CRC                          | Capital<br>Planning | Chancellor's<br>Office        |
|-----------|---------------------------------------------------------------------------|----------------------|---------------------|-------|------|------------------------|------------------------------|---------------------|-------------------------------|
| 32        | Approve/deny CRC brochure (budget, scope, schedule)                       | I                    | I.                  | I     |      | С                      | R,A                          |                     |                               |
| 33        | Prepare CCCPD approval packet                                             | I                    | С                   | R,A   |      | I                      |                              |                     |                               |
| 34        | Coordinate to get on CCCPD and Chancellor's agenda                        |                      | R,A                 | C,I   |      | I                      |                              |                     |                               |
| 35        | Present project request at CCCPD-Coordination                             | I                    |                     | I     |      | R,A                    |                              |                     | С                             |
| 36        | Conduct internal UCDH review and edit, as needed, approval documents      |                      | R,A                 | I     |      | I                      |                              |                     |                               |
| 37        | Present capital approval packet to CCCPD-Coordination and Chancellor      |                      | I                   | I     |      | R,A                    |                              |                     | С                             |
| 38        | Approve/deny CCCPD brochure (CCCPD – Coordination) and provide signatures | I                    | I                   | I     |      | C,I                    |                              | I                   | R,A                           |
| 39        | Send approval packet to UCD Campus                                        |                      | R,A                 | I     |      | I                      |                              | I                   |                               |
| 40        | Review documents for compliance and edit for Chancellor's signature       |                      |                     | C,I   |      | I                      |                              | R,A                 |                               |
| 41        | Chancellor signs capital approval packet                                  | I                    | I                   | I     |      | I                      |                              | С                   | R,A                           |
| 42        | Return approved documents, incl. executed lease, to Capital Programs      |                      | I                   | I     |      | I                      |                              | R,A                 |                               |
| UCI<br>HE | DAVIS<br>ALTH                                                             |                      | Operational Excelle | nce   | Key: | Division<br>Committees | FPD Division<br>Fire Marshal | IT<br>UCD Campus    | Non UC Davis<br>Other UCD Div |

| #         | Activity Description                                                                     | Project<br>Requestor | Capital<br>Programs | REDMP | PM   | Furniture &<br>Med Equip | Capital<br>Finance           | Capital<br>Planning | IT Facilities                 | •  |
|-----------|------------------------------------------------------------------------------------------|----------------------|---------------------|-------|------|--------------------------|------------------------------|---------------------|-------------------------------|----|
| 43        | Notify pertinent parties that project was <b>approved</b> (Cap. Finance, REDM PM)        | I                    | R,A                 | I     |      | I                        | I                            |                     | I                             |    |
| 44        | Notify IT Facilities that project was approved and request that AREA forms are submitted |                      |                     | R,A   |      |                          |                              |                     | Ι                             |    |
| 44a       | Discuss design and patient care needs with Architect and contractors                     | C,I                  |                     | R,A   |      |                          |                              |                     |                               |    |
| 44b       | Discuss design and end user needs (i.e., practice managers)                              | А                    |                     | R     |      |                          |                              |                     |                               |    |
| 44b1      | Review architectural drawings on any changes, if any                                     | R,A                  |                     | C,I   |      |                          |                              |                     |                               |    |
| 44c       | Create all documentation needed and wait for funding notification                        |                      |                     |       |      |                          |                              |                     | R,A                           |    |
| 45        | Update project account in Compass and route to Capital Finance                           |                      |                     | R,A   |      |                          | I                            |                     |                               |    |
| 45a       | Notify to prepare project purchase budgets (IT, Furniture, Medical Equipment)            |                      |                     | R,A   |      | I                        |                              |                     | Ι                             |    |
| 45b       | Notify project team and executives that lease was signed                                 | Ι                    |                     | R,A   |      | I                        |                              |                     | Ι                             |    |
| 45c       | Finalize construction documents (CDs)                                                    | C,I                  |                     | R,A   |      |                          |                              |                     |                               |    |
| 45d       | Review final CDs and sign-off                                                            | R,A                  |                     | C,I   |      |                          |                              |                     |                               |    |
| UCI<br>HE | DAVIS<br>ALTH                                                                            | C                    | Operational Excelle | ence  | Key: | Division<br>Committees   | FPD Division<br>Fire Marshal | IT<br>UCD Campus    | Non UC Davis<br>Other UCD Div | 22 |

| # Activity Description                                                                  | Project<br>Requestor | Capital<br>Programs | REDMP |      | Furniture &<br>Med Equip | Capital<br>Finance           | IT Finance       | IT Facilities                 |
|-----------------------------------------------------------------------------------------|----------------------|---------------------|-------|------|--------------------------|------------------------------|------------------|-------------------------------|
| 46 Set-up project account                                                               |                      |                     |       |      |                          | R,A                          |                  |                               |
| 47 Finalize project funding                                                             |                      |                     | I     |      |                          | R,A                          |                  |                               |
| 48 Notify all stakeholders that project was funded                                      | I                    |                     | R,A   |      | I                        |                              |                  | I                             |
| <b>48a</b> Obtain required approvals (x8) and route to IT Finance to approve AREA forms |                      |                     |       |      |                          |                              | А                | R                             |
| 48a1 Create bundle                                                                      |                      |                     |       |      |                          |                              | R,A              |                               |
| 48a2 Submit bundle to Capital Finance                                                   |                      |                     |       |      |                          | I                            | R,A              | I                             |
| 48b Complete AREA form                                                                  |                      |                     |       |      | R,A                      |                              |                  |                               |
| 48b1 Submit AREA forms for approval                                                     |                      |                     |       |      | R,A                      |                              |                  |                               |
| 48b2 Submit approved AREA form to Capital Finance                                       |                      |                     |       |      | R,A                      | I                            |                  |                               |
| 48c Process AREA forms                                                                  |                      |                     |       |      |                          | R,A                          |                  |                               |
| 48d Conduct assessment of AREA forms for accuracy                                       |                      |                     |       |      |                          | R,A                          |                  |                               |
| UC DAVIS<br>HEALTH                                                                      | Op                   | perational Excelle  | ence  | Кеу: | Division<br>Committees   | FPD Division<br>Fire Marshal | IT<br>UCD Campus | Non UC Davis<br>Other UCD Div |

| #           | Activity Description                                                                          | Project<br>Requestor | Local<br>Jurisdiction | REDM | РМ   | Furniture &<br>Med Equip | Capital<br>Finance           | Builder/<br>Contractor | IT Facilities                 |    |
|-------------|-----------------------------------------------------------------------------------------------|----------------------|-----------------------|------|------|--------------------------|------------------------------|------------------------|-------------------------------|----|
| 48e         | Route registration and AREA forms to project requestor group for approval of equipment (FF&E) | А                    |                       | Ι    |      | Ι                        | R                            |                        |                               |    |
| 48f         | Create equipment account in Compass and Kuali                                                 |                      |                       |      |      |                          | R,A                          |                        |                               |    |
| 48g         | Notify REDM PM that accounts are ready                                                        |                      |                       | I    |      |                          | R,A                          |                        |                               |    |
| 48h         | Receive notification that PO was generated                                                    |                      |                       | I    |      |                          | А                            |                        | R                             |    |
| <b>48</b> i | Determine installation date based on construction schedule                                    |                      |                       | C,I  |      |                          |                              |                        | R,A                           |    |
| 48j         | Create procurement schedule                                                                   |                      |                       | C,I  |      |                          |                              |                        | R,A                           |    |
| 48k         | Identify risks to go-live date based on schedule                                              |                      |                       | C,I  |      |                          |                              |                        | R,A                           |    |
| 481         | Notify REDM PM of delays/risks                                                                |                      |                       | C,I  |      |                          |                              |                        | R,A                           |    |
| 49          | Submit for City permit                                                                        |                      | Ι                     | R,A  |      |                          |                              |                        |                               |    |
| 50          | Review permit request & conduct AHJ review                                                    |                      | R,A                   | I    |      |                          |                              |                        |                               |    |
| 51          | Review first round of comments from Local Jurisdiction                                        |                      |                       | R,A  |      |                          |                              | I                      |                               |    |
| UCI<br>HE   | ALTH                                                                                          | Op                   | perational Excelle    | ence | Key: | Division<br>Committees   | FPD Division<br>Fire Marshal | IT<br>UCD Campus       | Non UC Davis<br>Other UCD Div | 24 |

| #         | Activity Description                                                           | Project<br>Requestor | Local<br>Jurisdiction | REDMF | PM   | Fire Marshal           | Capital<br>Finance           | Builder/<br>Contractor | Landlord                      |
|-----------|--------------------------------------------------------------------------------|----------------------|-----------------------|-------|------|------------------------|------------------------------|------------------------|-------------------------------|
| 52        | Review and address comments with architect and contractor                      |                      | С                     | R     |      |                        |                              | С                      |                               |
| 53        | Approve and issue permit                                                       | I                    | R,A                   | I     |      |                        |                              | I                      | Ι                             |
| 54        | Send approved plans to Fire Marshal                                            |                      |                       | R,A   |      | С                      |                              |                        |                               |
| 55        | Receive fire permit from Fire Marshal                                          |                      |                       | Ι     |      | R,A                    |                              |                        |                               |
| 56        | Kick-off pre-con and mobilize construction team                                | Ι                    |                       | R,A   |      |                        |                              | Ι                      | Ι                             |
| 57        | Finalize design build                                                          | А                    |                       | R     |      |                        |                              | С                      | Ι                             |
| 58        | Close landlord construction contract                                           | А                    |                       | R     |      |                        |                              | I                      | С                             |
| 59        | Finalize of Guaranteed Maximum Price contract with landlord and builder        | А                    |                       | R     |      |                        |                              | C,I                    | C,I                           |
| 60        | Kick-off construction (submittals, schedules, equipment buy-out)               | I                    |                       | R,A   |      |                        |                              | I                      | I                             |
| 61        | Begin demolition                                                               | Ι                    |                       | Ι     |      |                        |                              | R,A                    | I                             |
| 62        | Coordinate inspections with Fire Marshall (5-6 inspections throughout process) |                      |                       | R     |      | А                      |                              | C,I                    | Ι                             |
| UCI<br>HE | ALTH                                                                           | C                    | perational Excelle    | nce   | Key: | Division<br>Committees | FPD Division<br>Fire Marshal | IT<br>UCD Campus       | Non UC Davis<br>Other UCD Div |

| #         | Activity Description                                                                                            | Project<br>Requestor | Transition<br>Planning | REDMP | м    | Furniture &<br>Med Equip | Builder/<br>Contractor       | Clinical<br>Engineering | IT Facilities                 |    |
|-----------|----------------------------------------------------------------------------------------------------|----------------------|------------------------|-------|------|--------------------------|------------------------------|-------------------------|-------------------------------|----|
| 63        | Provide project updates as milestones are completed                                                             | I                    |                        | R,A   |      |                          |                              |                         |                               |    |
| 64        | Coordinate with Transition Planning & Implementation to ensure team begins work begins at 75% thru construction |                      | C,I                    | R,A   |      |                          |                              |                         |                               |    |
| 65        | Coordinate installation of furniture                                                                            |                      |                        | R,A   |      | C,I                      |                              |                         |                               |    |
| 65a       | Receive notification of TR ready date                                                                           |                      |                        |       |      |                          |                              |                         | R,A                           |    |
| 66        | Include TR ready date into schedule                                                                             |                      | R,A                    | I     |      |                          |                              |                         |                               |    |
| 67        | Submit inspection request to Fire Marshal and AHJ for TCO and substantial completion                            |                      |                        | R,A   |      |                          |                              |                         |                               |    |
| 68        | Notify licensing of ready date and projected first patient day                                                  |                      |                        | R,A   |      |                          |                              |                         |                               |    |
| 69        | Coordinate installations                                                                                        |                      | I                      | R,A   |      | I                        | I                            |                         | I                             |    |
| 69a       | Conduct medical equipment installations                                                                         |                      |                        | I     |      | R,A                      |                              |                         |                               |    |
| 69a1      | Inspect medical equipment                                                                                       |                      |                        | I     |      | I                        |                              | R,A                     |                               |    |
| 69b       | Conduct IT installations                                                                                        |                      |                        | I     |      |                          |                              |                         | R,A                           |    |
| UCI<br>HE | DAVIS<br>ALTH                                                                                                   | Op                   | perational Excelle     | ence  | Кеу: | Division<br>Committees   | FPD Division<br>Fire Marshal | IT<br>UCD Campus        | Non UC Davis<br>Other UCD Div | 26 |

| #         | Activity Description                                                             | Project<br>Requesto | Local<br>r Jurisdiction | REDM | РМ   | Furniture &<br>Med Equip | Builder/<br>Contractor       | Licensure        | IT Facilities                 |    |
|-----------|----------------------------------------------------------------------------------|---------------------|-------------------------|------|------|--------------------------|------------------------------|------------------|-------------------------------|----|
| 69b1      | Install IT desktops                                                              |                     |                         | I    |      |                          |                              |                  | R,A                           |    |
| 70        | Start activation phase                                                           | I                   | I                       | R,A  |      | I                        | I                            |                  | I                             |    |
| 71        | Begin go-live coordination with project requestor                                | C,I                 |                         | R,A  |      |                          |                              |                  |                               |    |
| 71a       | Begin process to create Epic departments needed for scheduling                   | R,A                 |                         |      |      |                          |                              |                  |                               |    |
| 71b       | Evaluate staffing models                                                         | R,A                 |                         |      |      |                          |                              |                  |                               |    |
| 71c       | Begin stocking, training, workflows, and ordering                                | R,A                 |                         | I    |      |                          |                              |                  |                               |    |
| 71d       | Coordinate with Pharmacy on pharmacy license submittal (~6 month before opening) | R,A                 |                         | I    |      |                          |                              |                  |                               |    |
| 72        | Coordinate alarm response with UCPD                                              |                     |                         | R,A  |      |                          | I                            |                  |                               |    |
| 73        | Coordinate alarm response with local jurisdiction                                |                     | C,I                     | R,A  |      |                          | I                            |                  |                               |    |
| 74        | Contact licensing to proceed with licensing process                              |                     |                         | R,A  |      |                          |                              | C,I              |                               |    |
| 74a       | Connect with project requestor on equipment and clinic types                     | C,I                 |                         |      |      |                          |                              | R,A              |                               |    |
| UCI<br>HE | DAVIS<br>ALTH                                                                    |                     | Operational Excelle     | ence | Key: | Division<br>Committees   | FPD Division<br>Fire Marshal | IT<br>UCD Campus | Non UC Davis<br>Other UCD Div | 27 |

| #        | Activity Description                                                                         | Project<br>Requestor | Local<br>Jurisdiction | REDMF | M    | Construction<br>Team   | Fire Marshal                 | Licensure        | Accrediting<br>Agencies       |
|----------|----------------------------------------------------------------------------------------------|----------------------|-----------------------|-------|------|------------------------|------------------------------|------------------|-------------------------------|
| 74b      | Submit request for licensing to CDPH and The Joint Commission (TJC)                          | I                    |                       |       |      |                        |                              | R,A              | I                             |
| 74c      | Determine whether medications are in scope and add to registry                               | А                    |                       |       |      |                        |                              | R                |                               |
| 74d      | If community practice, coordinate walk through with CDPH                                     |                      |                       |       |      |                        |                              | R,A              | C,I                           |
| 74e      | If hospital-based clinic, submit CDPH application with 850 fire clearance and TCO/CO         |                      |                       |       |      |                        |                              | R,A              | C,I                           |
| 74f      | Provide estimated first patient day and estimated walk through dates to agency               |                      |                       |       |      |                        |                              | R,A              | Ι                             |
| 74g      | Coordinate preliminary walk through with all parties involved (project requestor, EVS, etc.) | Ι                    |                       | Ι     |      |                        |                              | R,A              |                               |
| 74h      | Ensure preliminary walk through findings are corrected                                       | C,I                  |                       | C,I   |      |                        |                              | R,A              | Ι                             |
| 74i      | Coordinate walk through with CPDH                                                            | I                    |                       |       |      |                        |                              | R,A              | C,I                           |
| 74j      | Obtain verbal license confirmation                                                           | I                    |                       |       |      |                        |                              | R,A              | С                             |
| 74k      | Communicate license confirmation to relevant stakeholders                                    | I                    |                       | I     |      |                        |                              | R,A              |                               |
| 741      | Confirm first patient day date                                                               | I                    |                       | I     |      | I                      |                              | R,A              |                               |
| UC<br>HE | ALTH                                                                                         | C                    | Operational Excelle   | ence  | Key: | Division<br>Committees | FPD Division<br>Fire Marshal | IT<br>UCD Campus | Non UC Davis<br>Other UCD Div |

| #          | Activity Description                                                             | Project<br>Requestor | Local<br>Jurisdiction | REDM | РМ   | Construction<br>Team   | Fire Marshal                 | Licensure        | Accrediting<br>Agencies       | <u> </u> |
|------------|----------------------------------------------------------------------------------|----------------------|-----------------------|------|------|------------------------|------------------------------|------------------|-------------------------------|----------|
| 74m        | Obtain CDPH 2567 form approving clinic space                                     | I                    |                       |      |      |                        |                              | R,A              |                               |          |
| 74n        | Send signed off 2567 form to CDPH                                                | I                    |                       |      |      |                        |                              | R,A              | Ι                             |          |
| 740        | Notify TJC of new site (30 days before / after)                                  |                      |                       |      |      |                        |                              | R,A              | Ι                             |          |
| 74p        | Ensure all departments within clinic are licensed                                | C,I                  |                       |      |      |                        |                              | R,A              |                               |          |
| 74q        | Provide final overview to project requestor                                      | C,I                  |                       | I    |      |                        |                              | R,A              |                               |          |
| 75         | Submit request with local jurisdiction for inspection                            |                      | C,I                   | R,A  |      |                        |                              |                  |                               |          |
| 76         | Provide comments, as applicable                                                  |                      | R,A                   | I    |      |                        |                              |                  |                               |          |
|            | Correct punch items and resubmit to local jurisdiction for final inspection      |                      | I                     | R,A  |      |                        |                              |                  |                               |          |
| 78         | Issue certificate of occupancy                                                   | Ι                    | R,A                   | I    |      |                        |                              |                  |                               |          |
| 79         | Schedule fire inspection with UCDH Fire Marshal                                  |                      |                       | R,A  |      |                        | C,I                          |                  |                               |          |
| 80         | Post Fire Marshall inspection, make any changes and resubmit for fire inspection |                      |                       | R,A  |      |                        | C,I                          |                  |                               |          |
| UCD<br>Hea | AVIS                                                                             | C                    | Operational Excelle   | ence | Key: | Division<br>Committees | FPD Division<br>Fire Marshal | IT<br>UCD Campus | Non UC Davis<br>Other UCD Div | 29       |

| #         | Activity Description                                                     | Project<br>Requestor | Transition<br>Planning | REDMF | 2 1 / 1 | struction<br>Team      | Fire Marshal                 | Vendor           | IT Facilities                 | \$ |
|-----------|--------------------------------------------------------------------------|----------------------|------------------------|-------|---------|------------------------|------------------------------|------------------|-------------------------------|----|
| 81        | Issue certificate of occupancy                                           |                      |                        | I     |         |                        | R,A                          |                  |                               |    |
| 82        | In collaboration with project requestor, finalize go-live date           | A,C                  |                        | R     |         |                        |                              |                  |                               |    |
| 83        | Create go-live schedule                                                  | A,I                  | I                      | R     |         | C,I                    |                              |                  |                               |    |
| 84        | Alert project teams and send reminders to all users                      | I                    | R,A                    | C,I   |         | I                      | I                            | I                | I                             |    |
| 85        | Coordinate moving, staffing, stocking, etc.                              | R,A                  |                        | C,I   |         |                        |                              |                  |                               |    |
| 86        | Conduct staff training                                                   | R,A                  |                        |       |         |                        |                              |                  |                               |    |
| 87        | In collaboration with IT and vendor, ensure medical equipment was tested |                      |                        | R,A   |         |                        |                              | C,I              | C,I                           |    |
| 88        | Complete emergency planning                                              | R,A                  |                        | I     |         |                        |                              |                  |                               |    |
| 89        | Complete punch list touch ups                                            |                      |                        | C,I   |         | R,A                    |                              |                  |                               |    |
| 90        | Request fire licensing                                                   |                      |                        | R,A   |         |                        | C,I                          |                  |                               |    |
| 91        | Clinic go-live / first patient day                                       | R,A                  | I                      | I     |         | I                      | I                            | I                | Ι                             |    |
| UCI<br>HE | UCDAVIS<br>HEALTH                                                        |                      | Operational Excelle    | ence  | Key:    | Division<br>Committees | FPD Division<br>Fire Marshal | IT<br>UCD Campus | Non UC Davis<br>Other UCD Div | 30 |